### Review:

1. Ask students to reflect on what they know about computers or technology and what they would like to know. Have them write quietly or share with a partner, then open up to a class discussion.

2. Class Contract Handout

### Standards: ISTE 1a

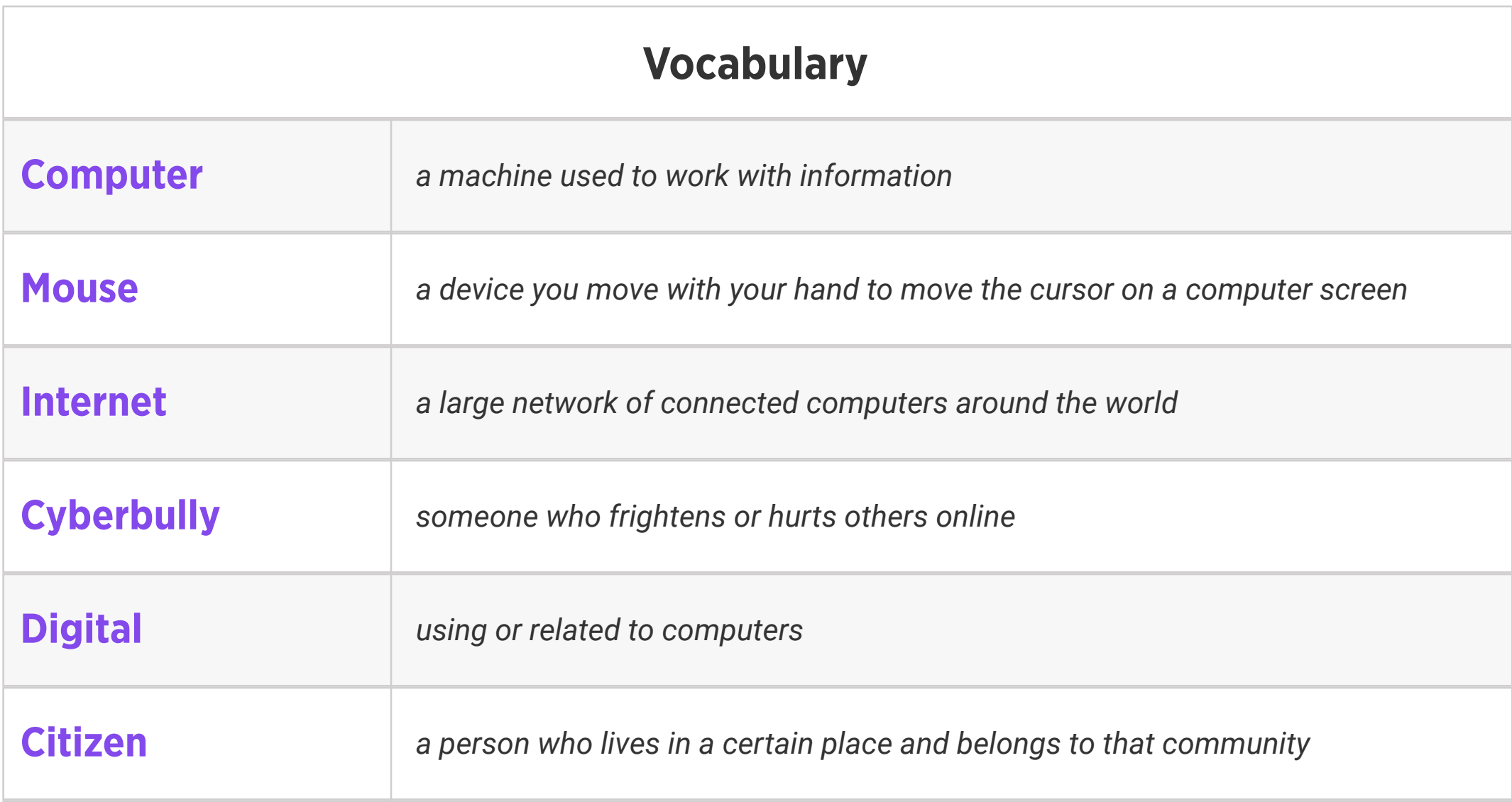

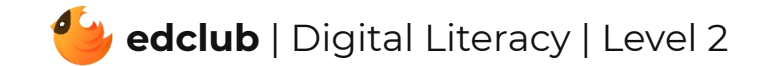

## Level 2 | Week 1 | Digital Literacy | Mouse Magic

Weekly Question: What are some ways we can use the computer mouse?

Suggested In-class Extension Activity: Mouse Magic Draw or Define Vocab Activity

Standards: ISTE 1d, 2b

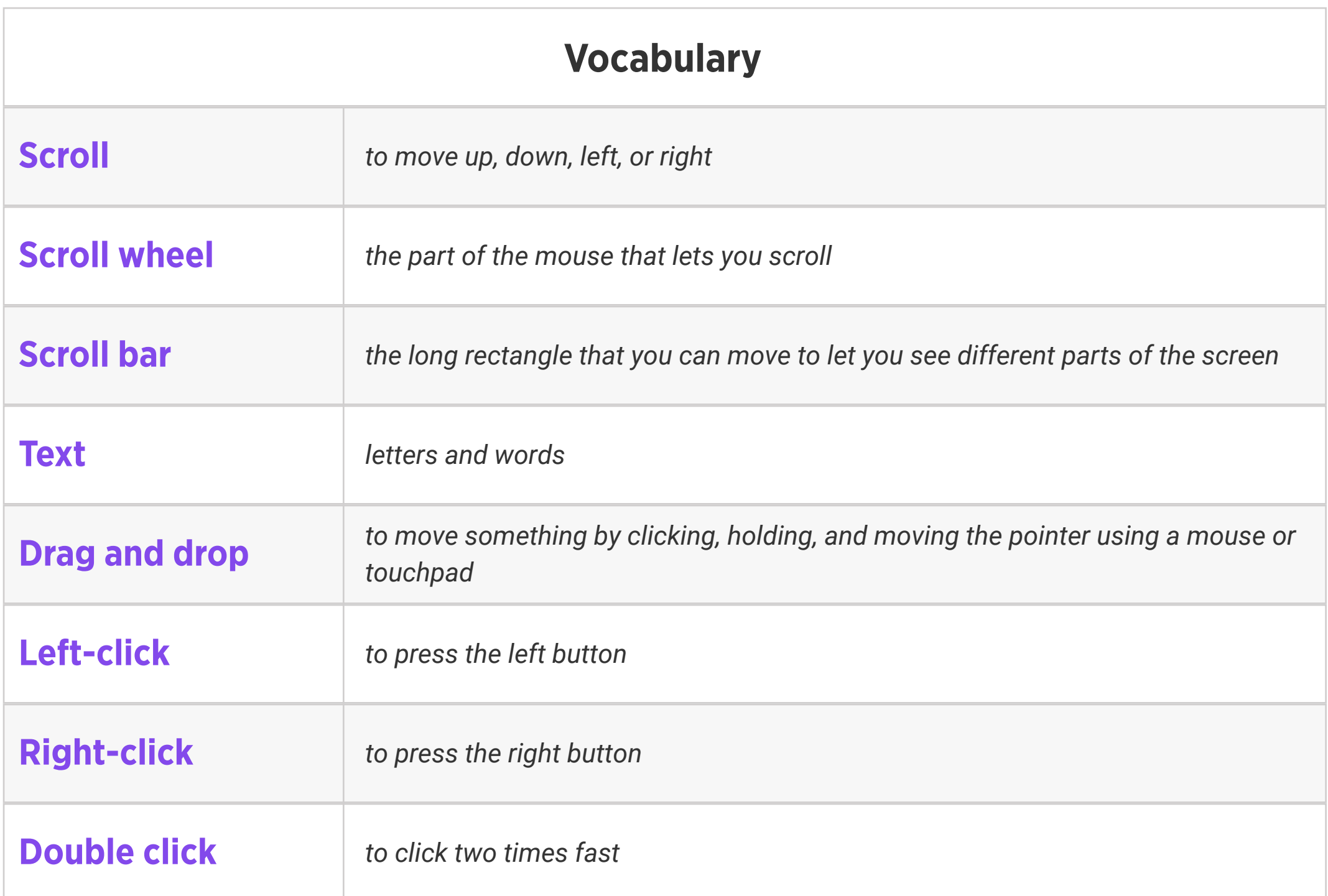

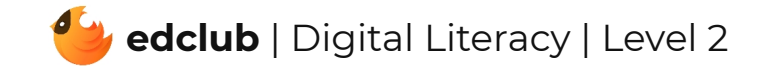

Weekly Question: How can we use a computer touchpad?

Suggested In-class Extension Activity: Have student pairs compare and contrast a computer mouse and a computer touchpad. They may share out loud with the class, or record their ideas using the Compare and Contrast Template or the Venn Diagram Template.

Standards: ISTE 1d

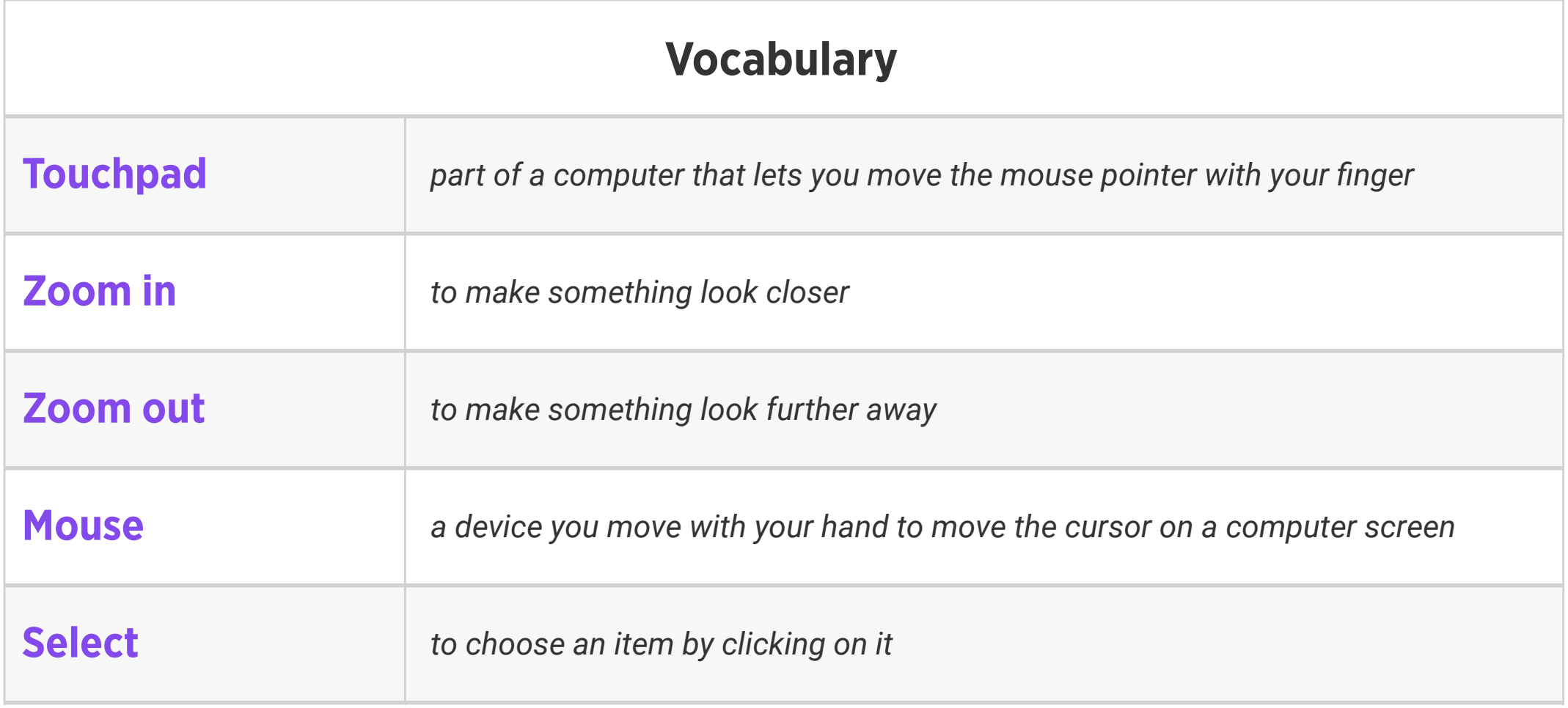

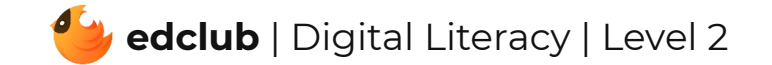

## Level 2 | Week 3 | Digital Literacy | Power of Computers

#### Weekly Question: What can computers do?

#### Suggested In-class Extension Activity: Power of Computers: Where Do You Use Computers

Activity

Standards: ISTE 1a, 1d

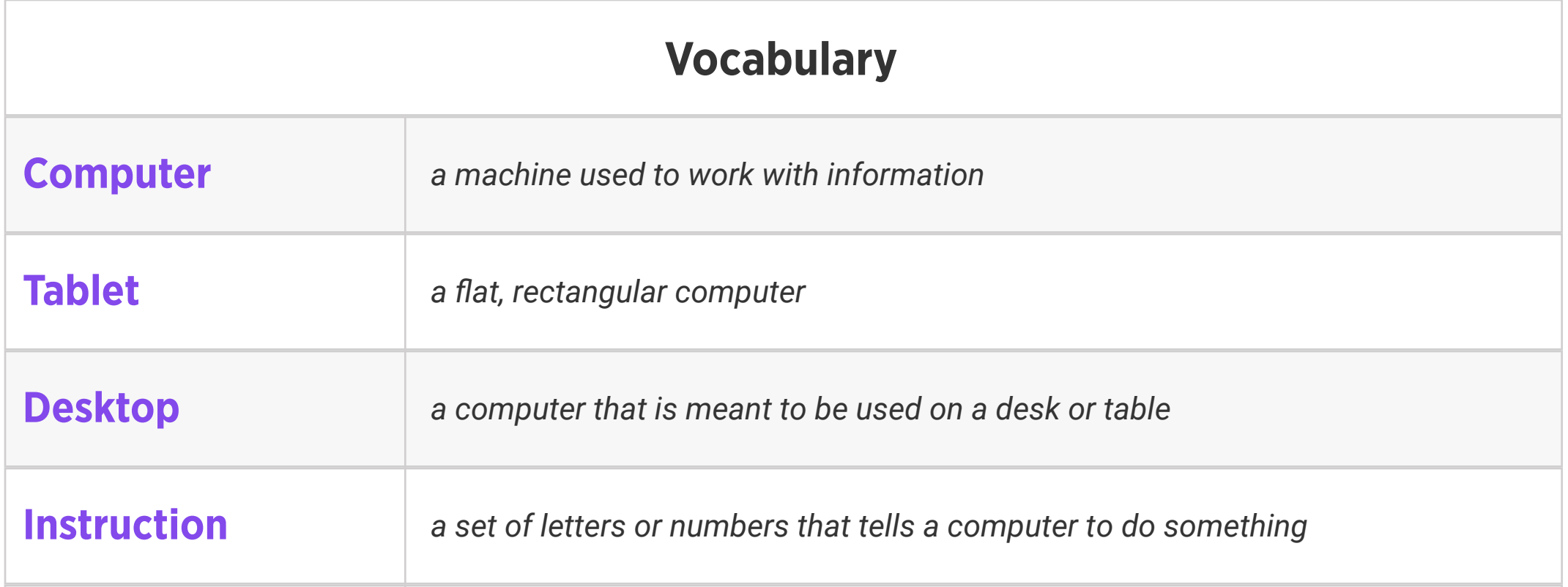

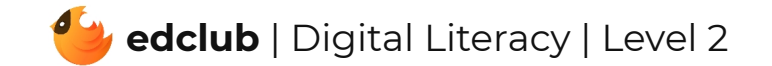

## Level 2 | Week 4 | Digital Literacy | Computer Parts

Weekly Question: What parts make up a computer?

Suggested In-class Extension Activity: External Parts of a Computer Cut and Paste Activity

Standards: ISTE 1c, 1d, 2b

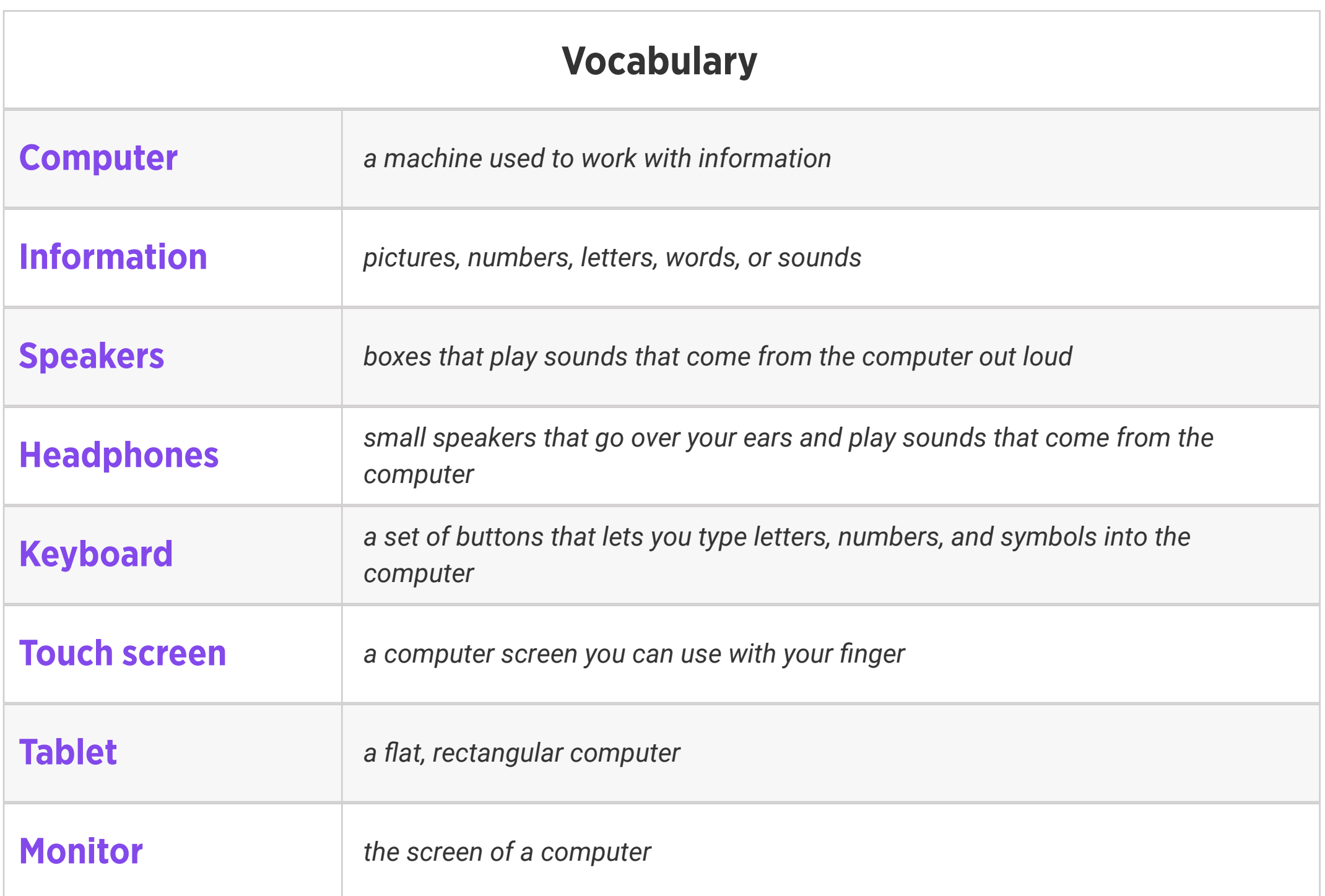

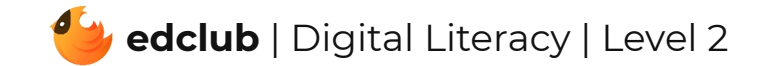

## Level 2 | Week 5 | Digital Literacy | What is a Window?

Weekly Question: What is a computer window?

Suggested In-class Extension Activity: What is a Window Labeling Activity

Standards: ISTE 1c, 1d, 3d, 5b

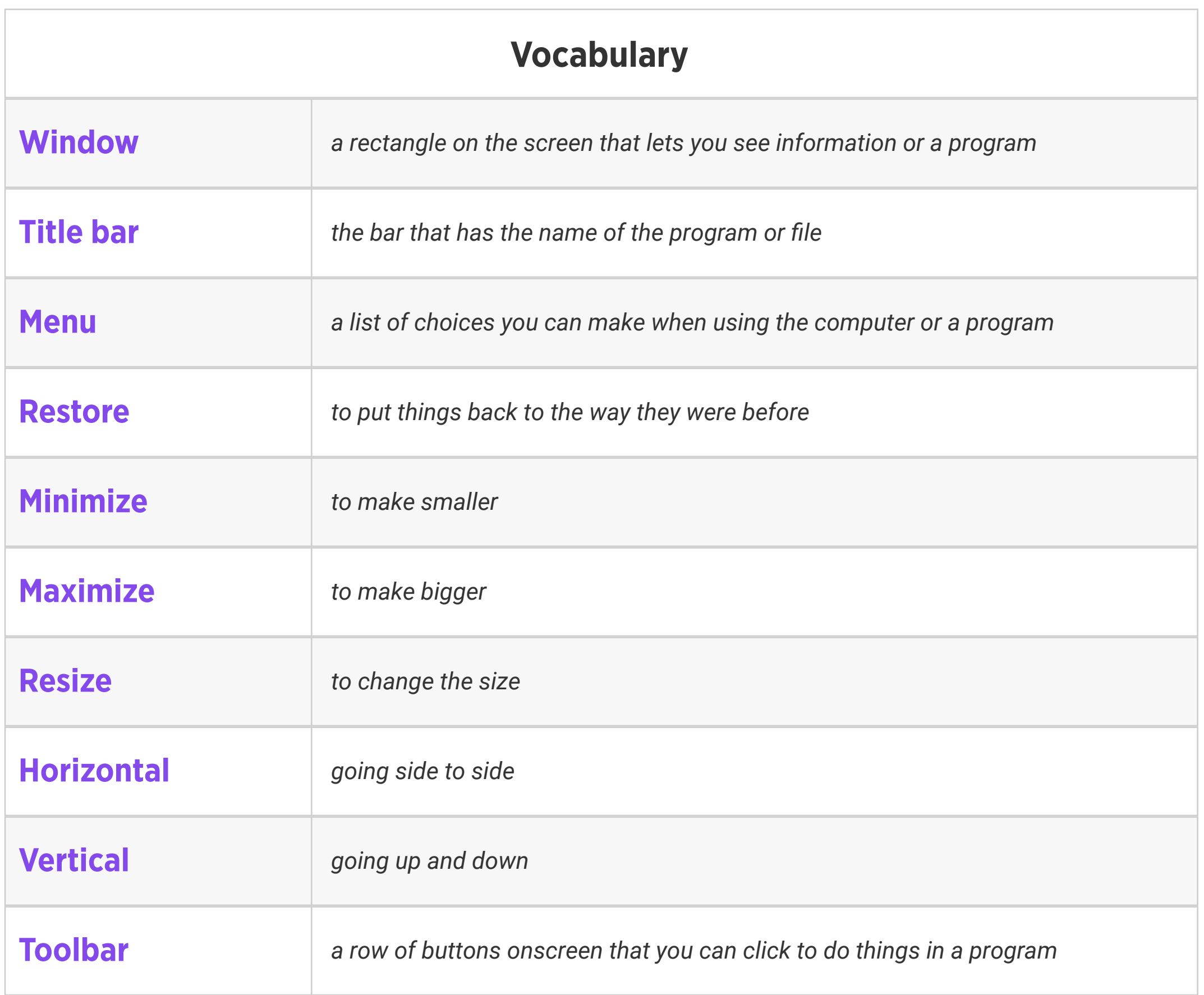

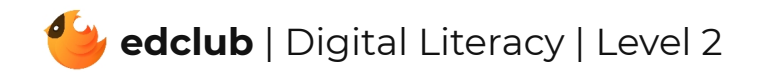

Weekly Question: What is a browser and what can it do?

Suggested In-class Extension Activity: Have student pairs compare and contrast a street address and a web address. They may share out loud with the class, or record their ideas using the Compare and Contrast Template or the Venn Diagram Template.

Standards: ISTE 1b, 1c, 1d, 3a, 4b, 5b, 7d

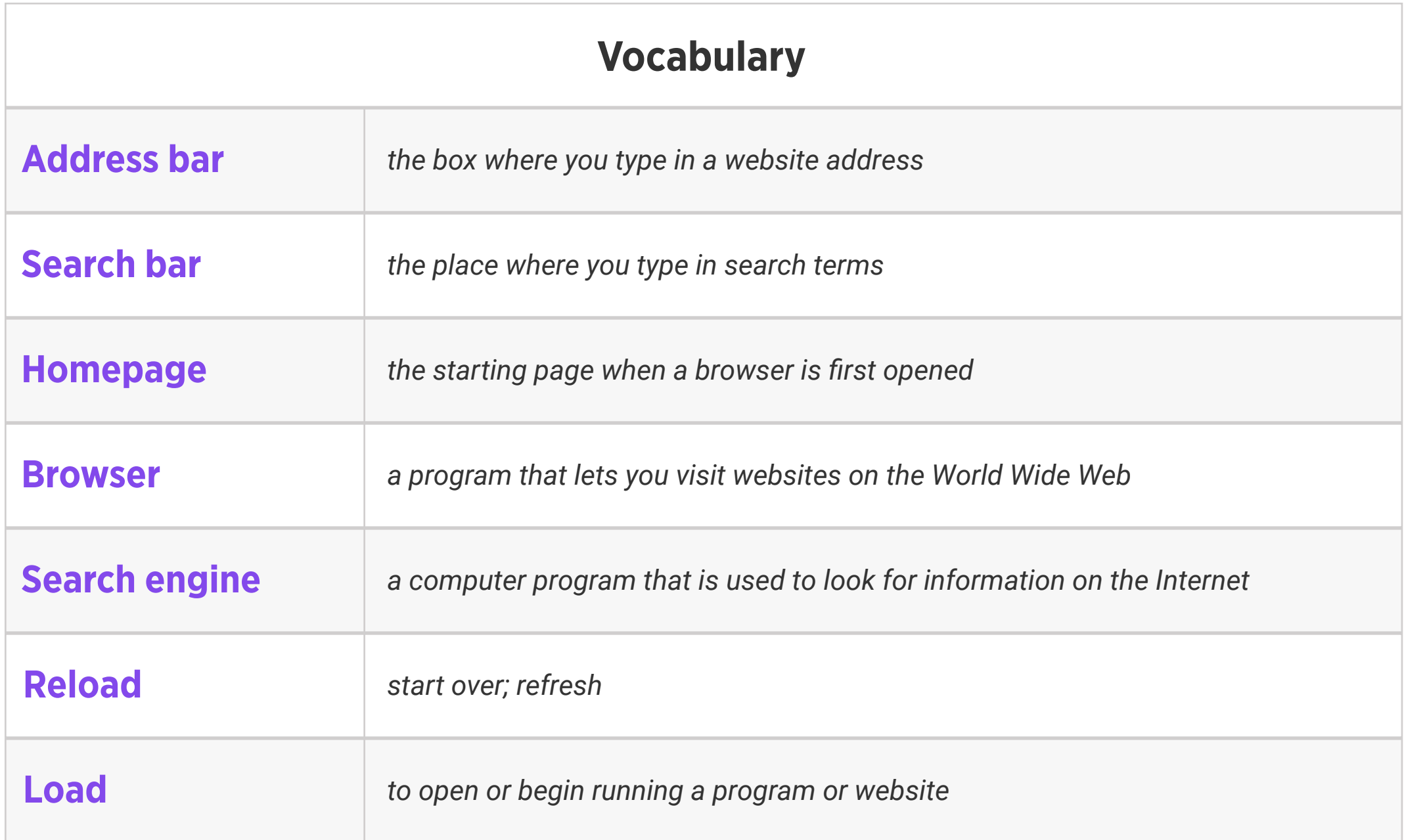

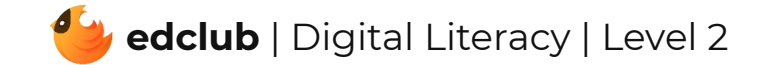

# Level 2 | Week 7 | Digital Literacy | History of Computers

Weekly Question: How have computers changed over time?

Suggested In-class Extension Activity: History of Computers Timeline Activity

Standards: ISTE 1d

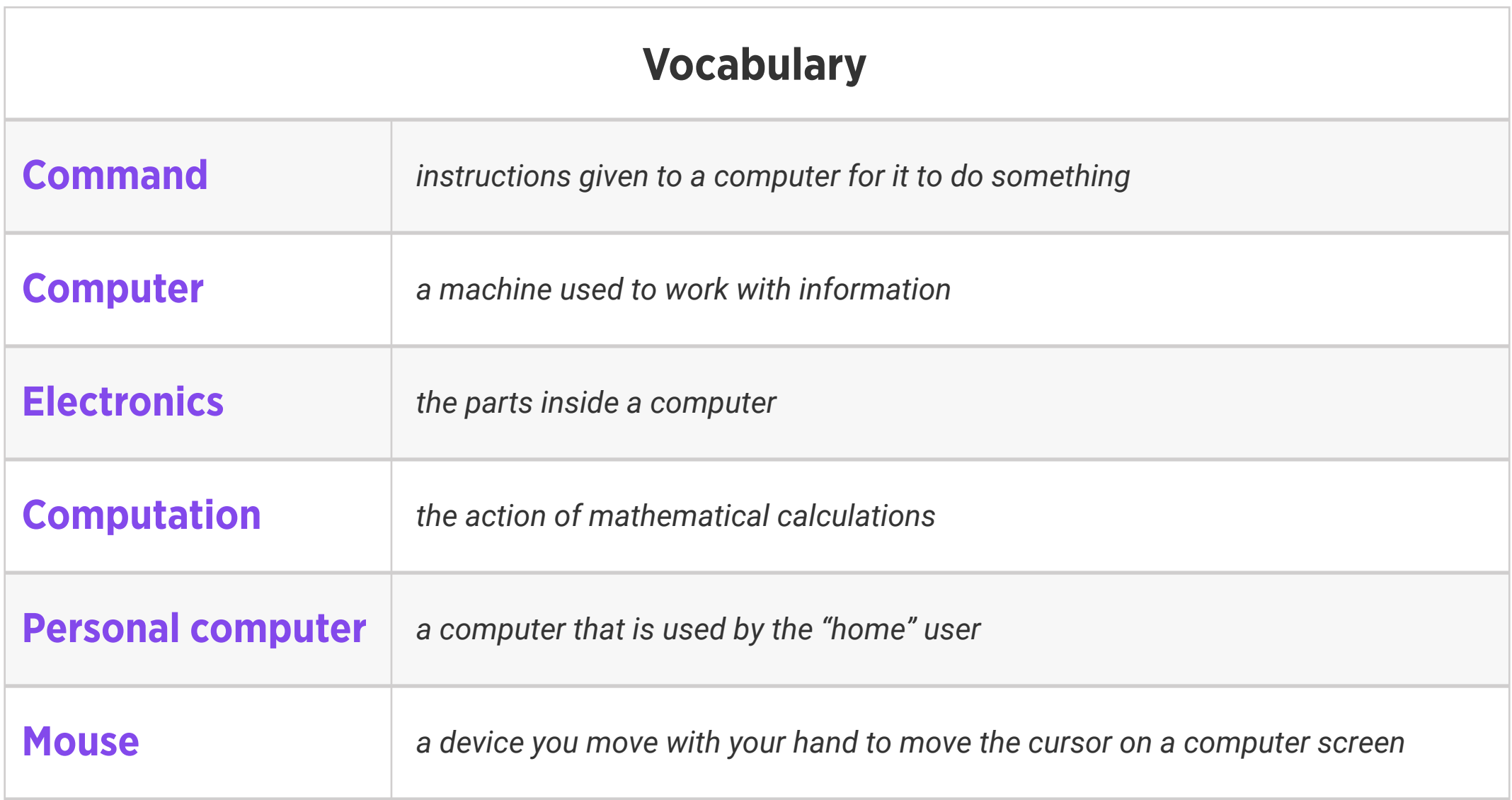

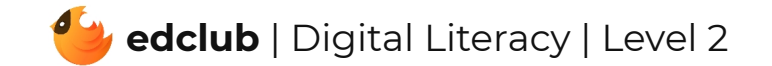

## Level 2 | Week 8 | Digital Literacy | Icons and Symbols

Weekly Question: What are some common computer icons and symbols?

Suggested In-class Extension Activity: Icons and Symbols Labeling Activity

Standards: ISTE 1d, 6a

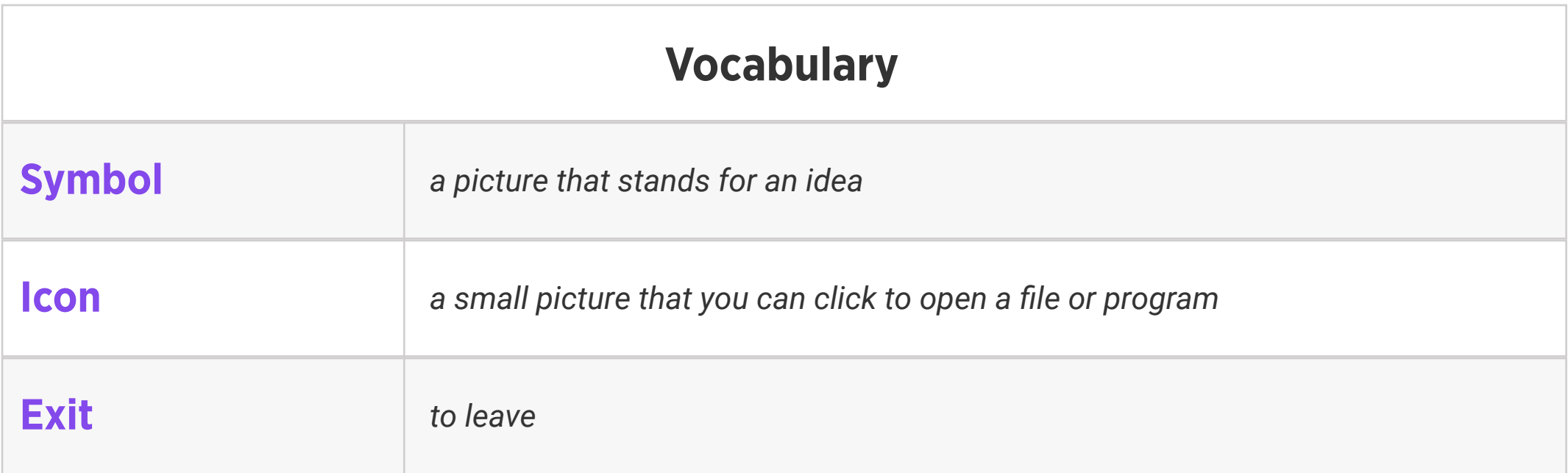

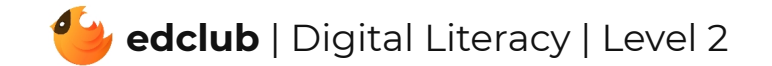

Weekly Question: How can we create digital drawings?

Suggested In-class Extension Activity: In groups or pairs, students use Google Drawings to create a piece of digital art. Ask them to use at least 3 of the techniques in the video/reading. Optional: students create a card or poster for classroom use.

#### Standards: ISTE 4b

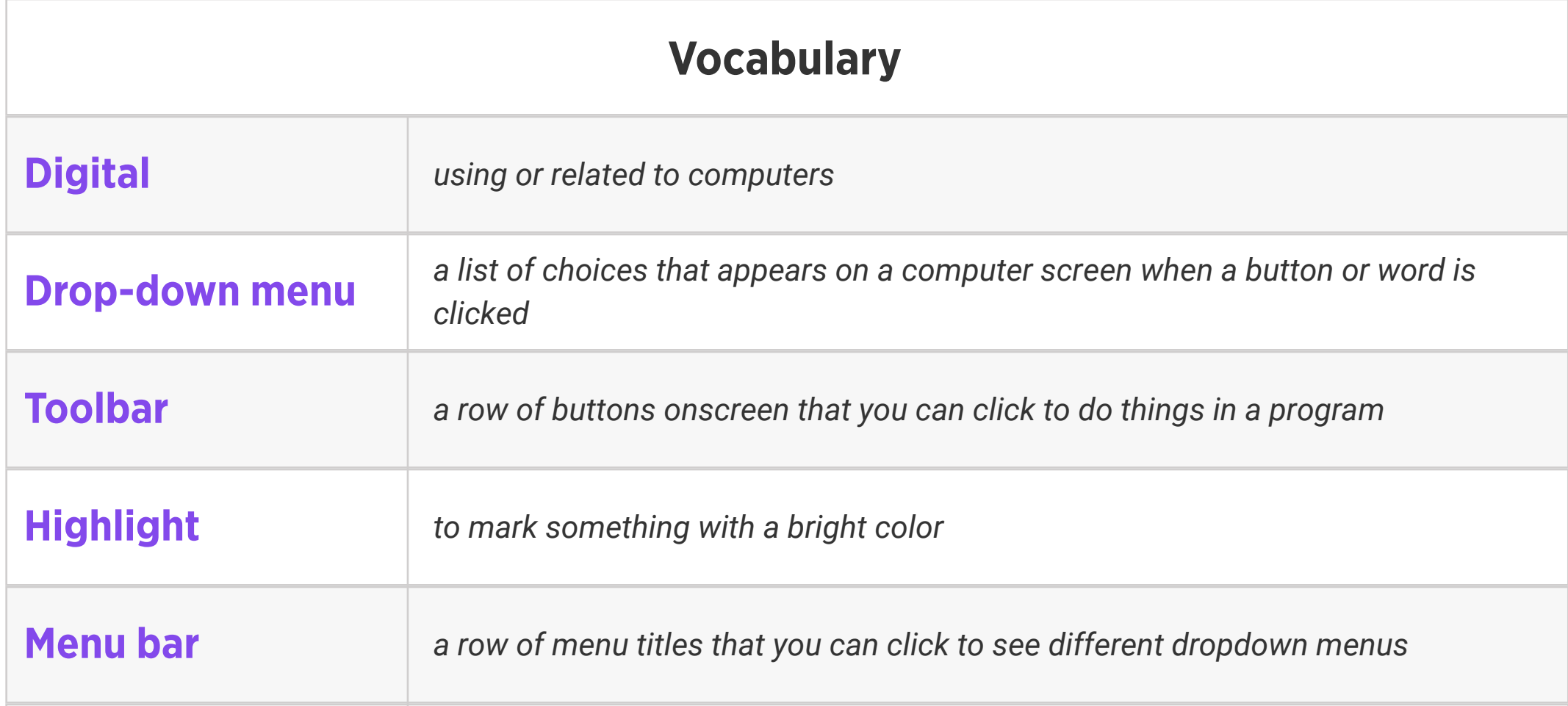

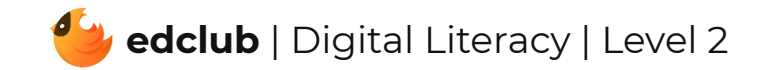

## Level 2 | Week 10 | Digital Literacy | What Is the Internet?

Weekly Question: What is the internet?

Suggested In-class Extension Activity: What is the Internet Vocab Graphic Organizer

Standards: ISTE 1c, 1d, 2c, 3a, 5d

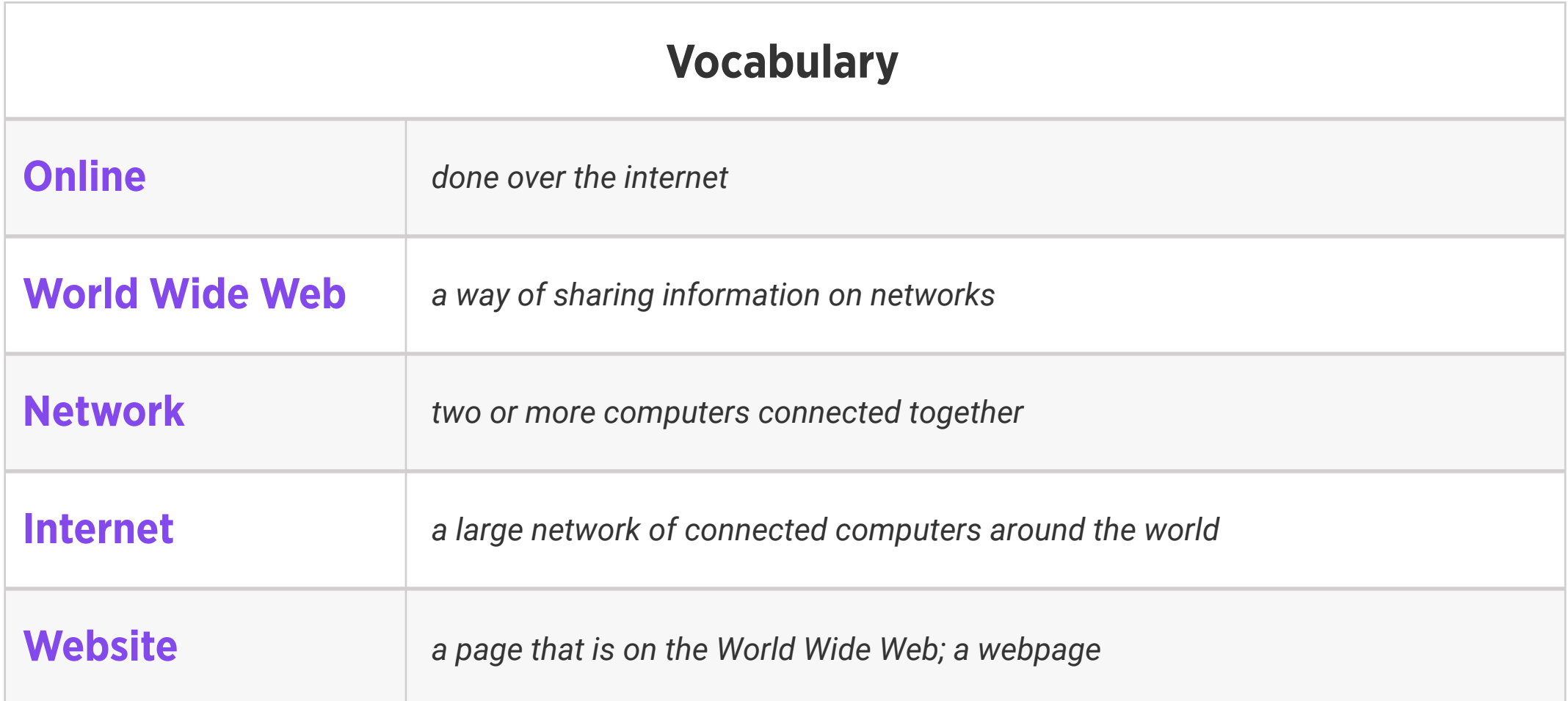

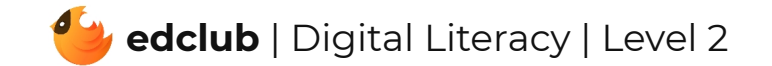

## Level 2 | Week 11 | Digital Literacy | How the Internet Works

Weekly Question: How does the internet work?

Suggested In-class Extension Activity: How the Internet Works Packet Puzzle Activity

Standards: ISTE 1c, 1d, 3a, 5d

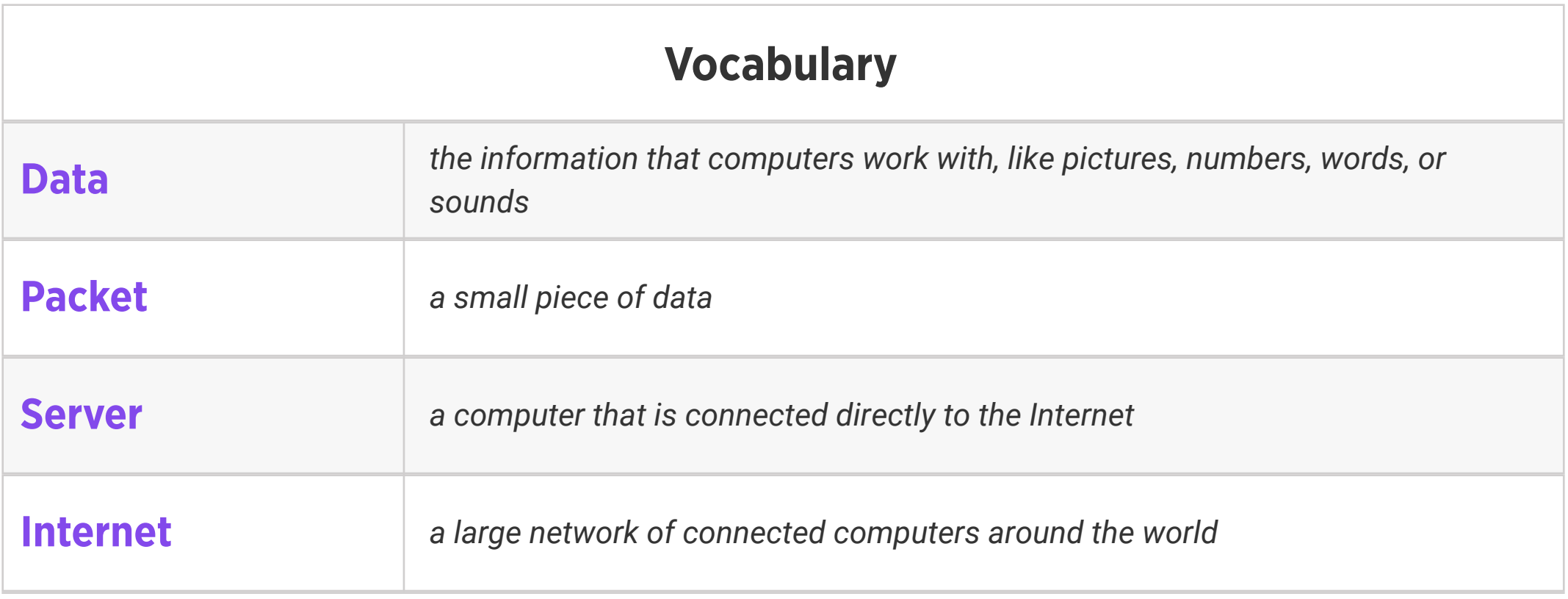

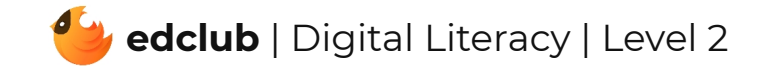

## Level 2 | Week 12 | Digital Literacy | Sending an Email

Weekly Question: How can we use email responsibly?

Suggested In-class Extension Activity: Sending an Email Subject Line Sorting Activity

Standards: ISTE 1a, 1d, 6a

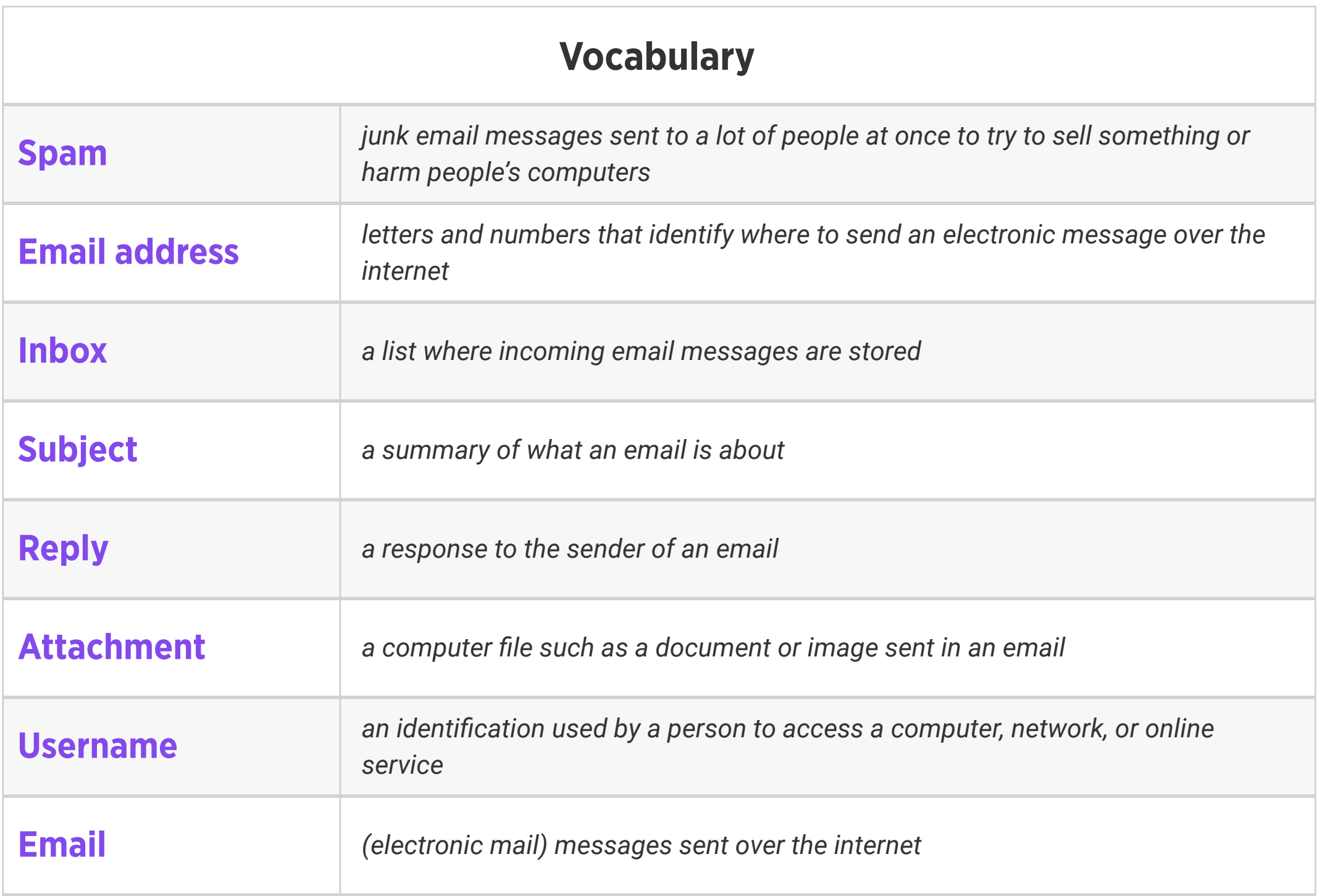

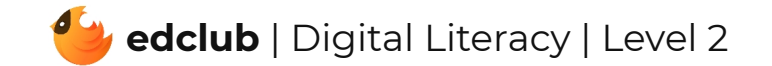

Standards: ISTE 1c, 2c

### Review:

Ask students to reflect on what they have learned. What have we learned about computers and technology? What surprised them the most? What do they remember best? How does their knowledge of technology now compare to their knowledge when they first began the course? Ask students to write quietly or share with a partner, then open up to a class discussion.

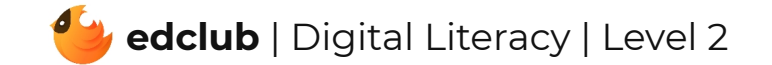